12 modèles types de courriers sont proposés au directeur d'école avec la possibilité de les éditer, les adapter à ses besoins en créant ses propres modèles personnalisés.

Cette nouvelle fonctionnalité s'inscrivant dans la continuité de la simplification des tâches administratives des directeurs d'école permettra :

- Le publipostage de données d'Onde dans le courrier, par un simple clic ;
- L'ajout d'une zone de pied de page, par exemple pour insérer des coupons détachables.

Dans « Outil Numérique pour la Direction de l'Ecole», **vous devez autoriser l'ouverture des fenêtres pop-up** pour pouvoir utiliser le logiciel.

On y accède en allant dans le menu déroulant « **Listes et Documents** ».

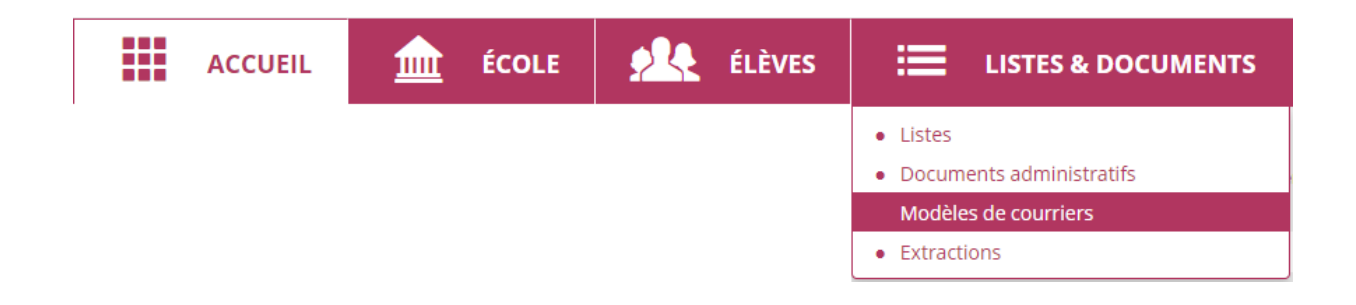

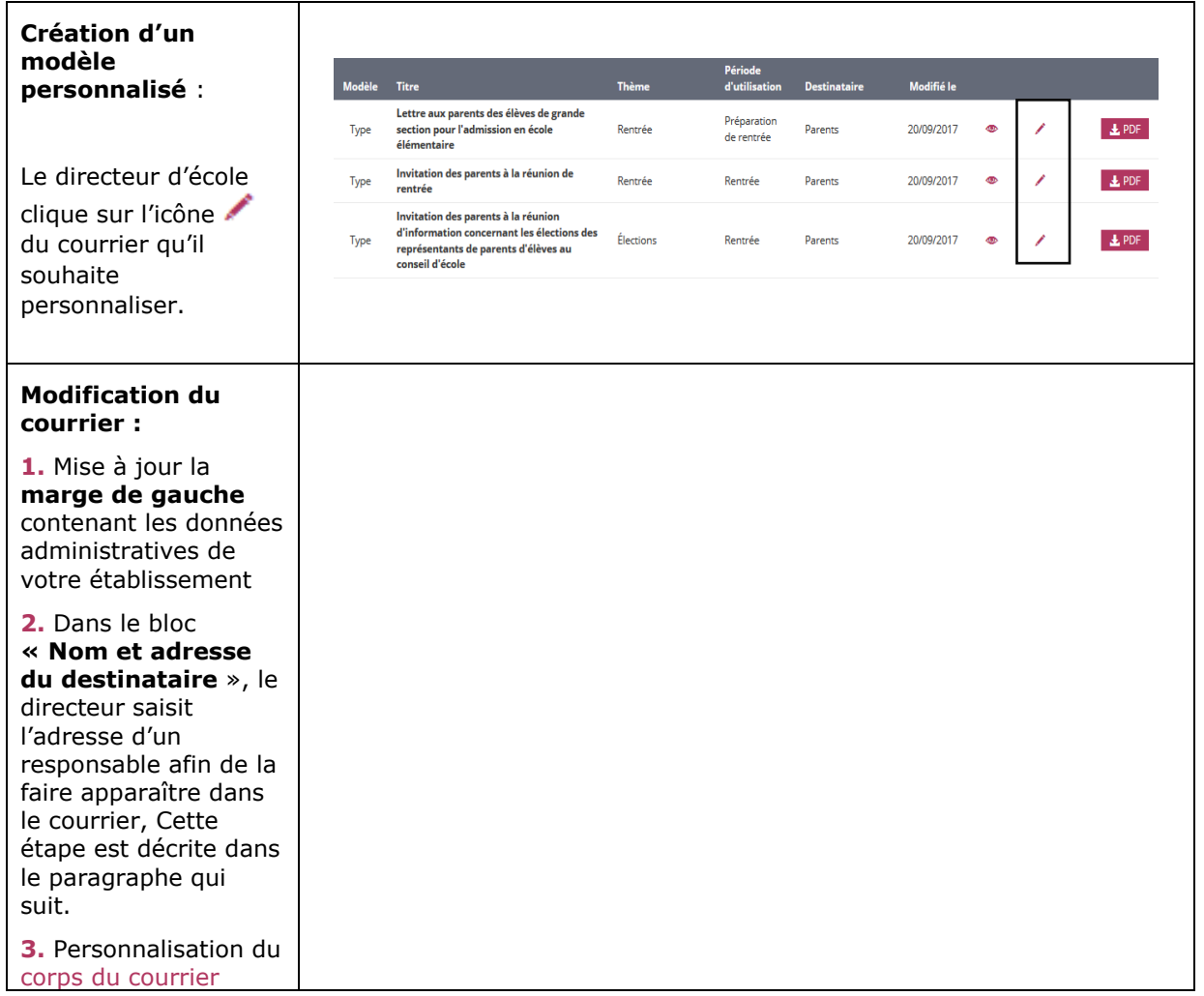

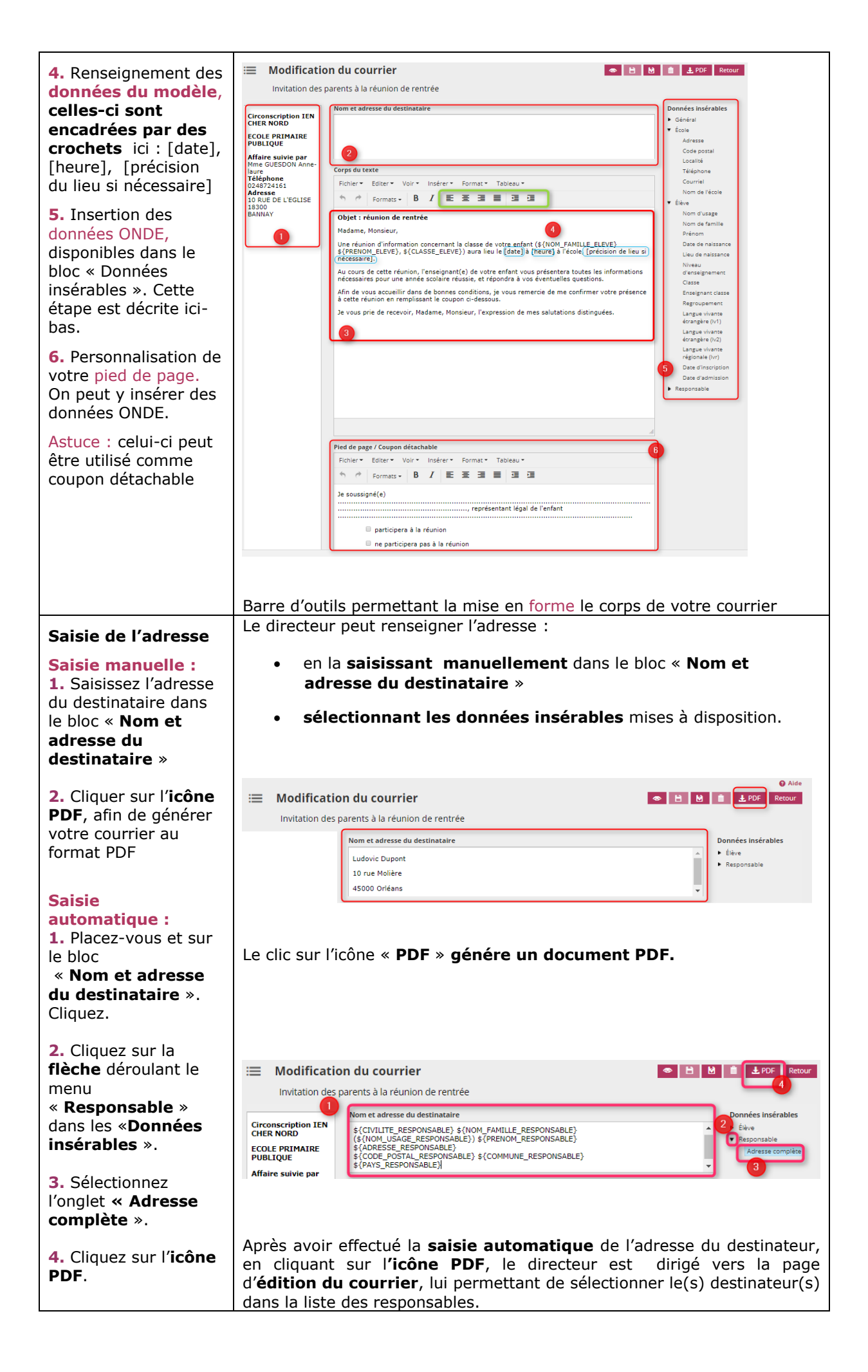

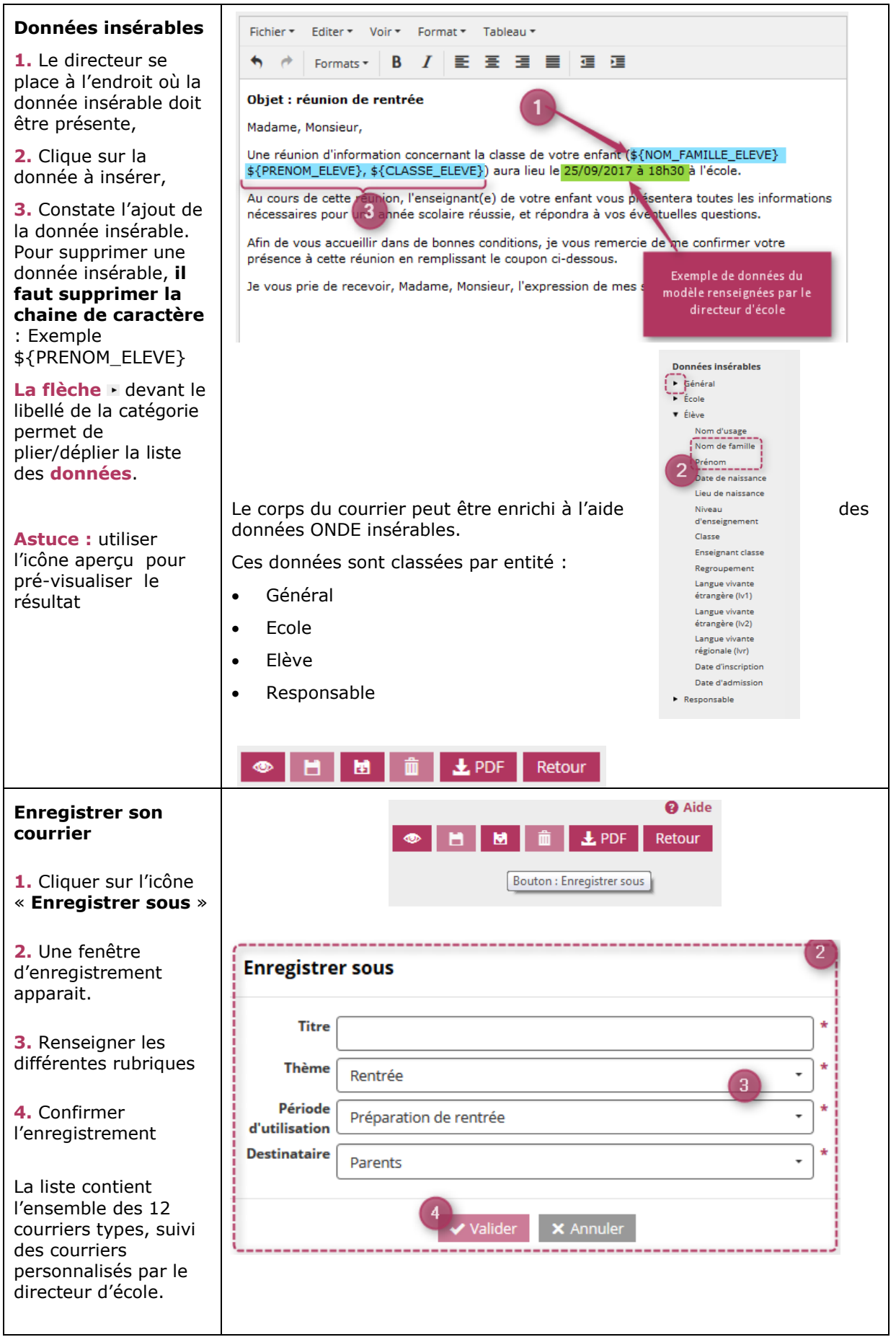

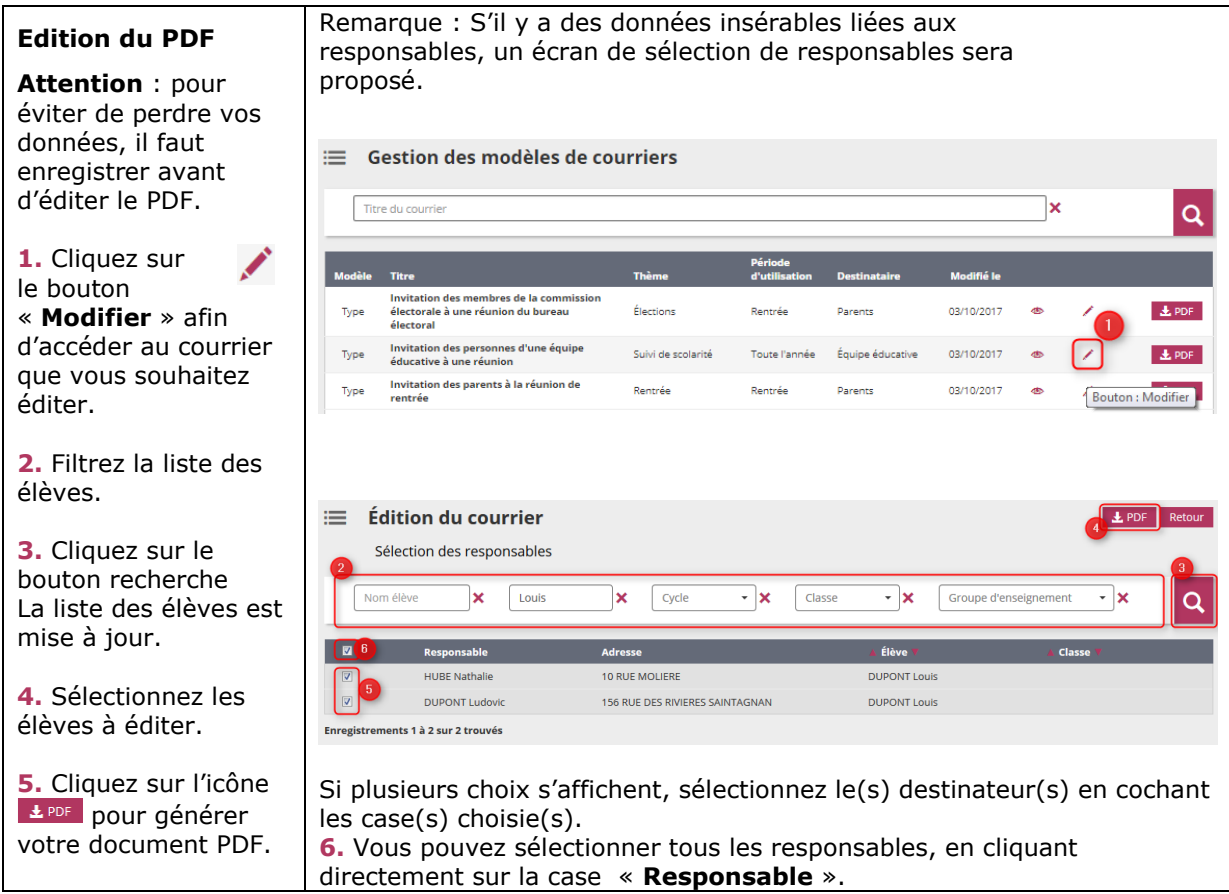

## **Génération du PDF**

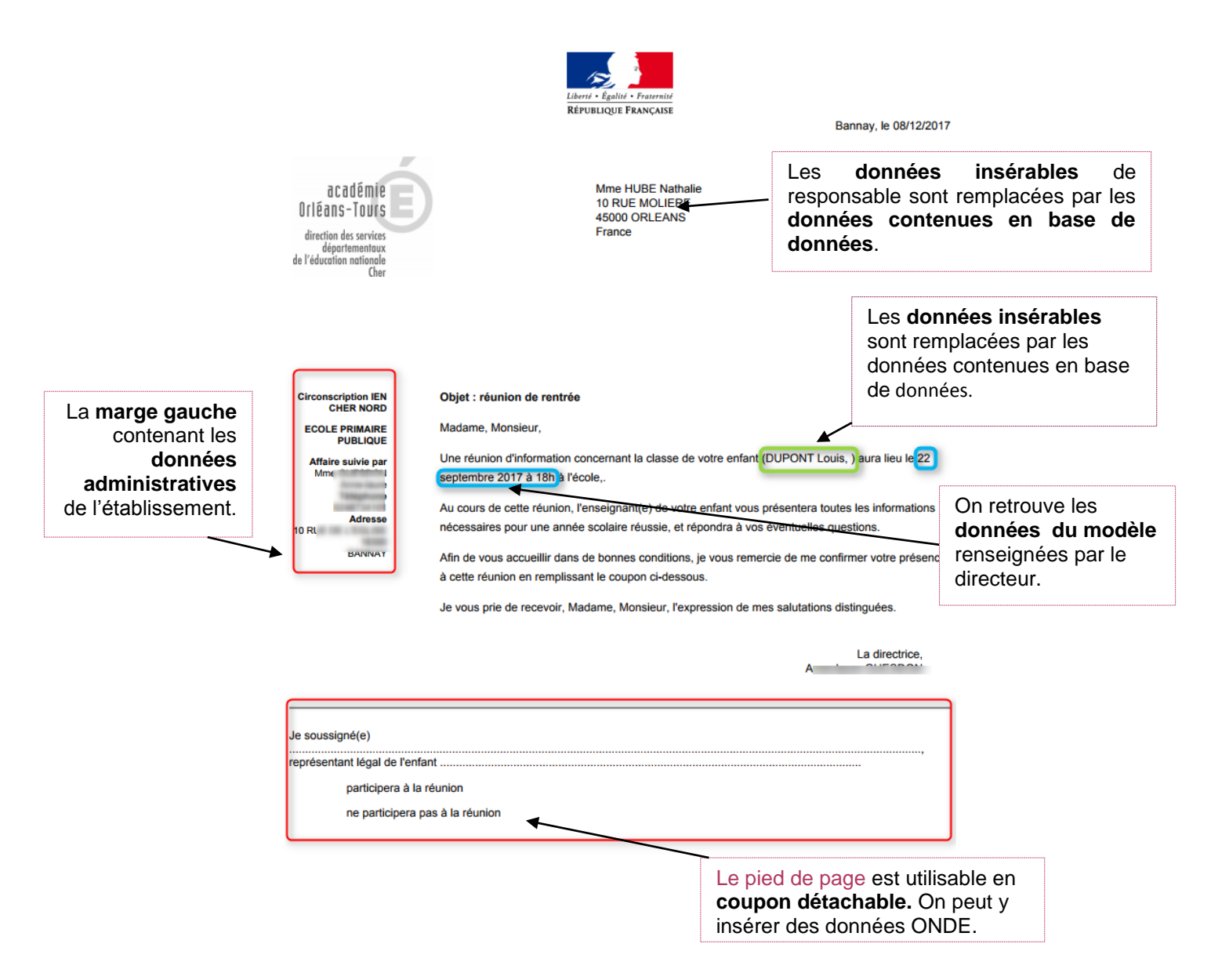

Le **PDF** contiendra autant de pages que le **nombre de destinateurs sélectionnés** par le directeur.